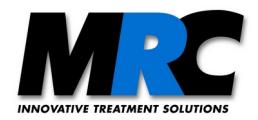

## **Description of the communication interface for the beam stabilization system** *"Compact"*

### **1. UART settings:**

**Encoding type:** ASCII / binary

**Baudrate:** 115200 Bit/s (default for systems with an USB interface), 460800 Bit/s (default for systems with an ETH interface), 921600 Bit/s **UART Setting:** 8-N-1-CTS-RTS (8 Data bits, no parity, one stop bit, by default handshaking is on)

Each command consists of three uppercase letters followed by optional parameters and return values. The commands can be set either via the GUI or via an external controller. The commands and the semicolons are sent as ASCII characters and the parameters are transmitted binary-coded as unsigned short, short or char values. The byte order of 2 byte parameters or values is high byte first. The return values are also transferred binary-coded. The return value 0; is the acknowledge and shows that the command was recognized or has been executed. If your execution loop needs several commands it is recommended to wait for the acknowledgement before sending the next command.

## **2. Type of values and parameters:**

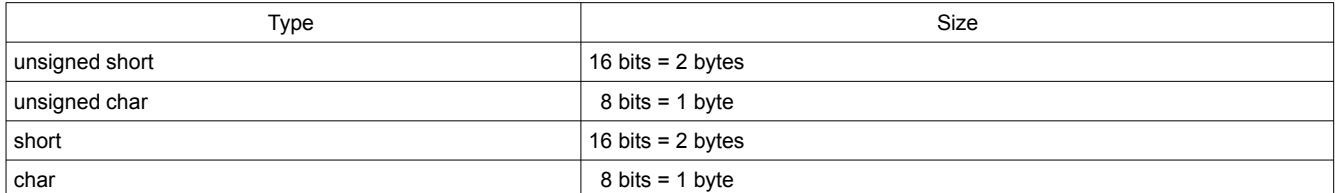

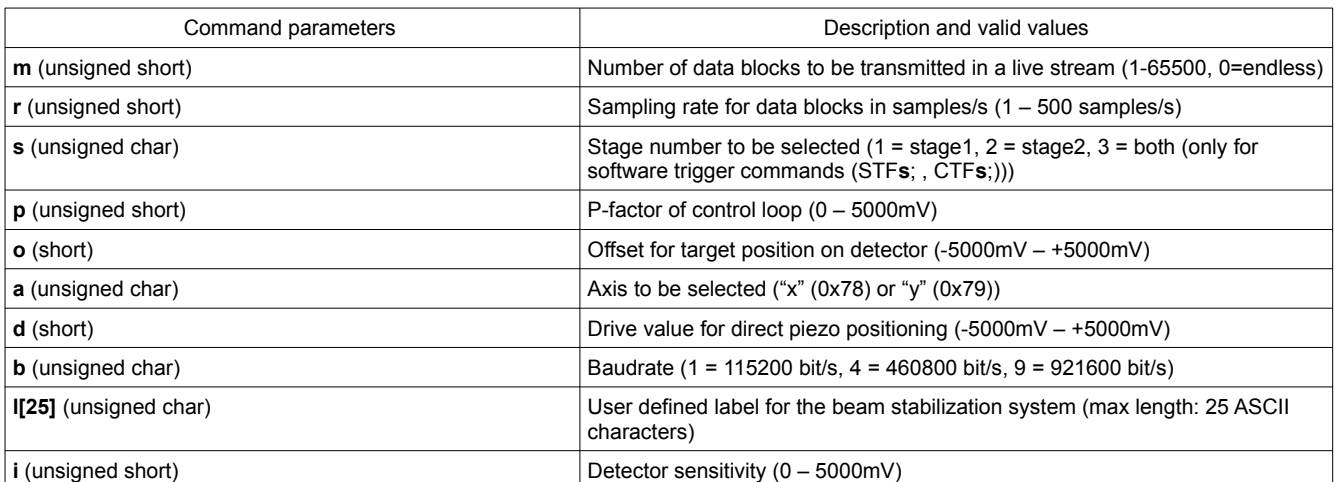

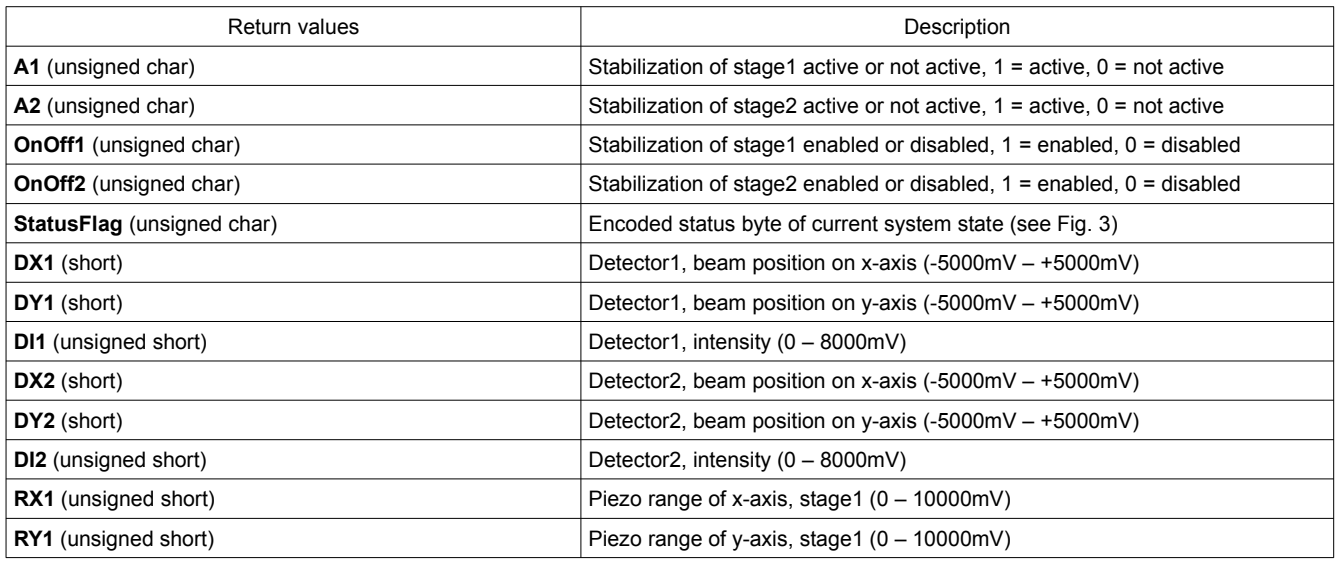

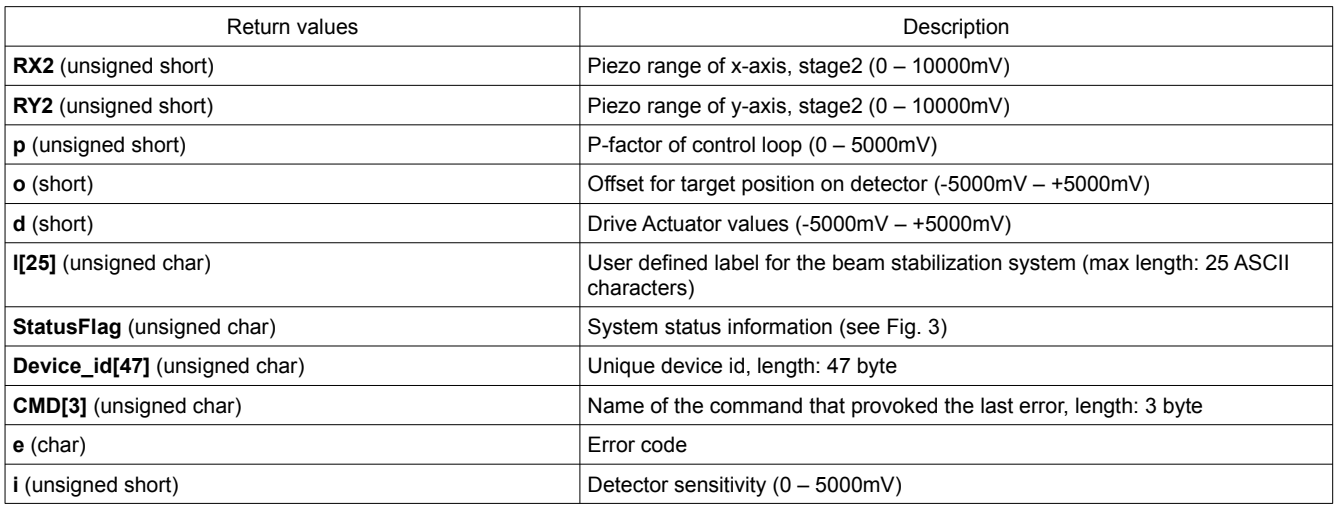

# **3. Error Handling**

When an error occurred while calling a function, 1; will be returned in contrast to 0; when the function was called successfully. To investigate on the cause of an error, the command GER; can be used. It returns the last function that provoked an error as its name in ASCII characters. If the last command was not recognized, GER; will return "000". In addition to the name of the last function that provoked an error, GER; returns an error code that hints to the cause of the error. The error code is a signed char which can take the following values:

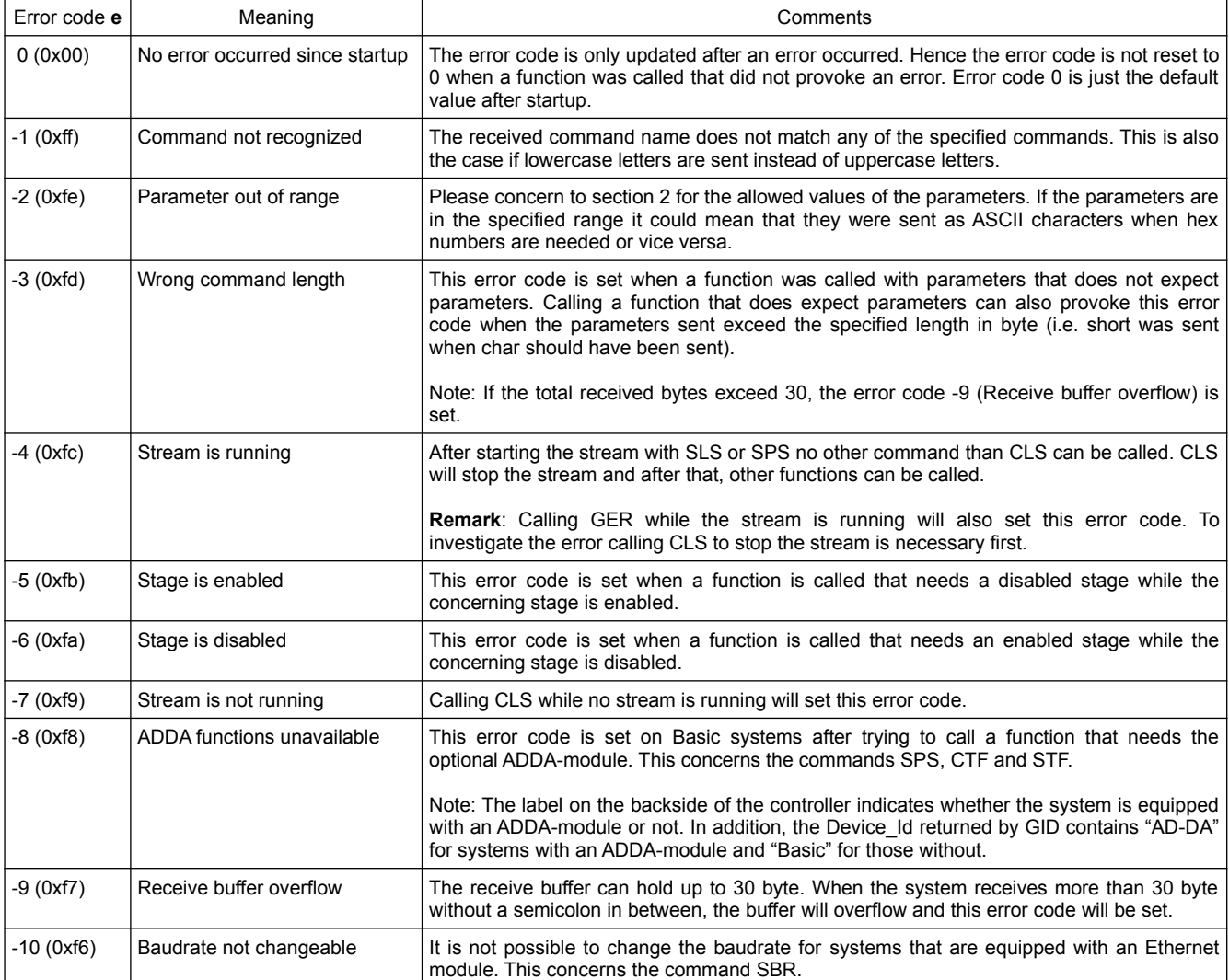

**Remark**: The error code is only updated after an error occurred. Hence the error code is not reset to 0 when a function was called that did not provoke an error.

# **4. Commands from external devices to the stabilization system**

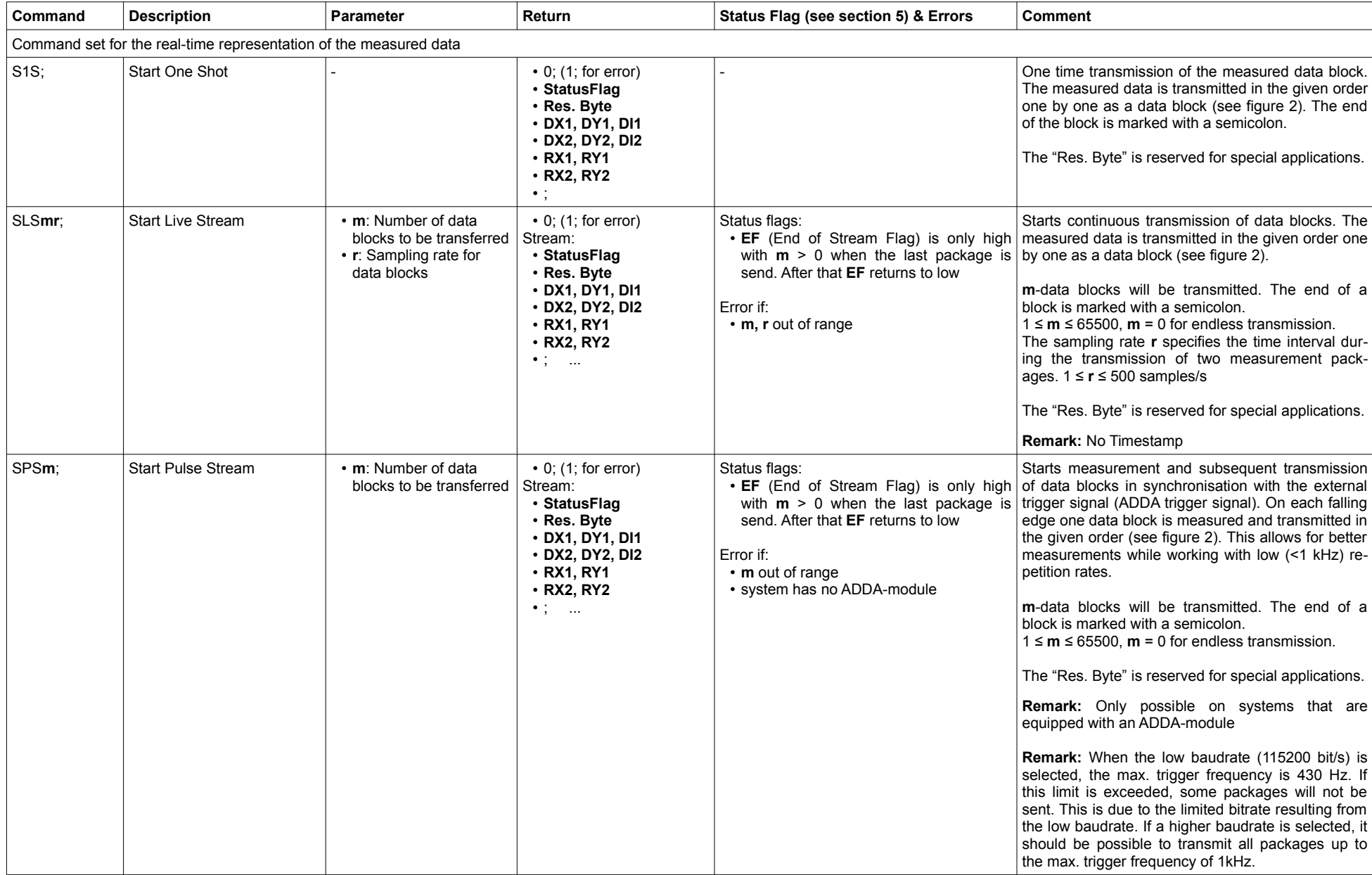

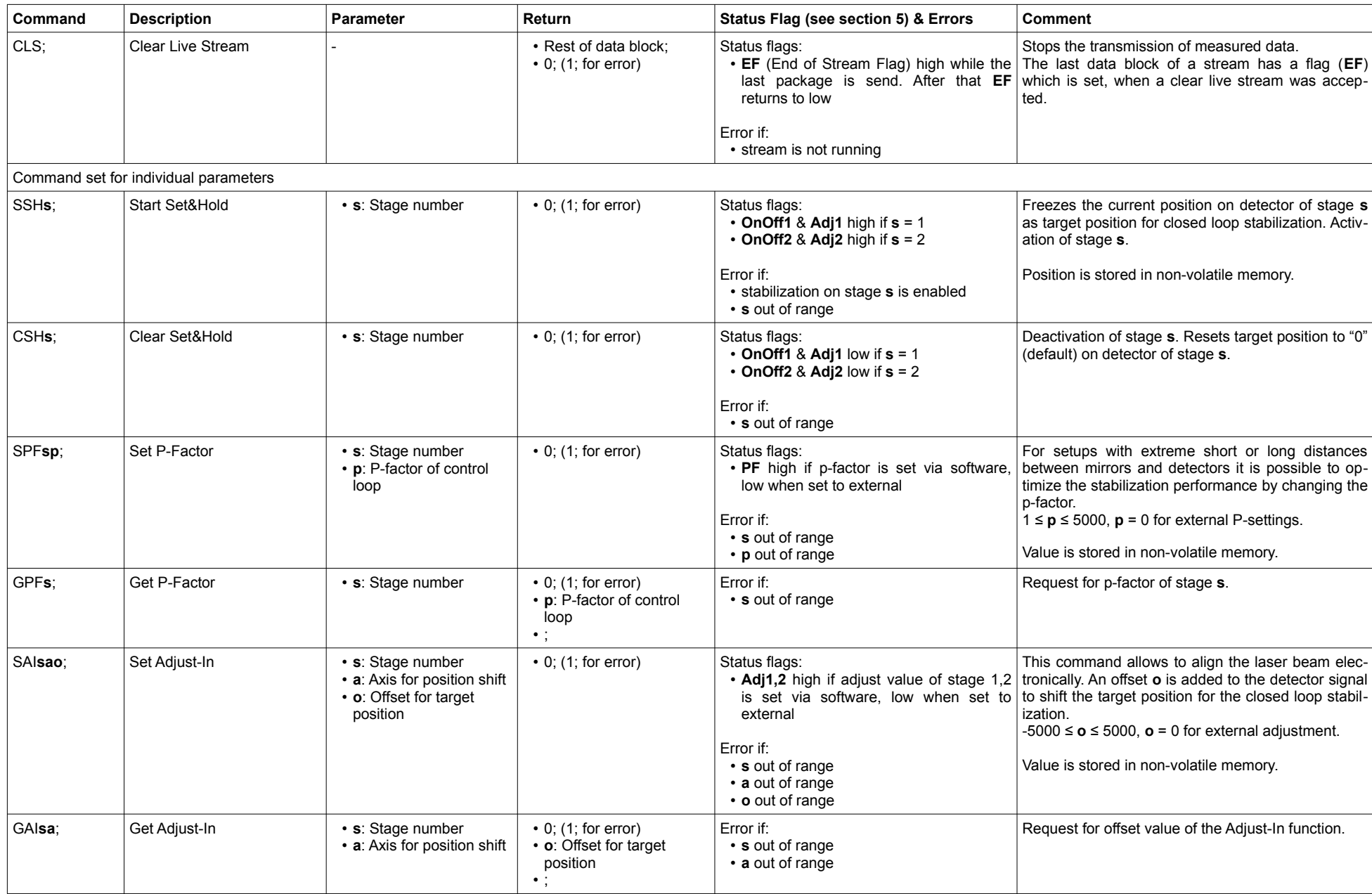

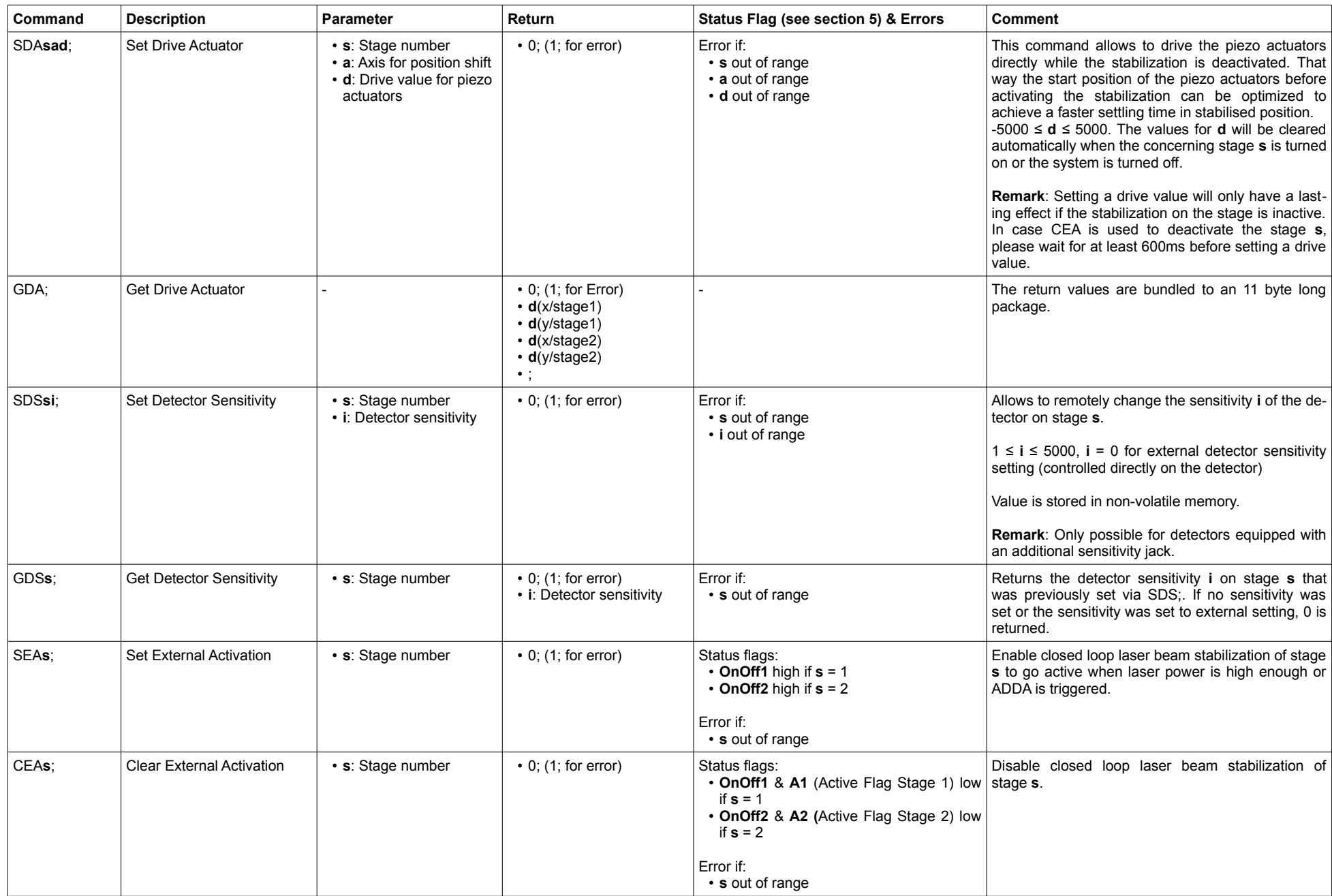

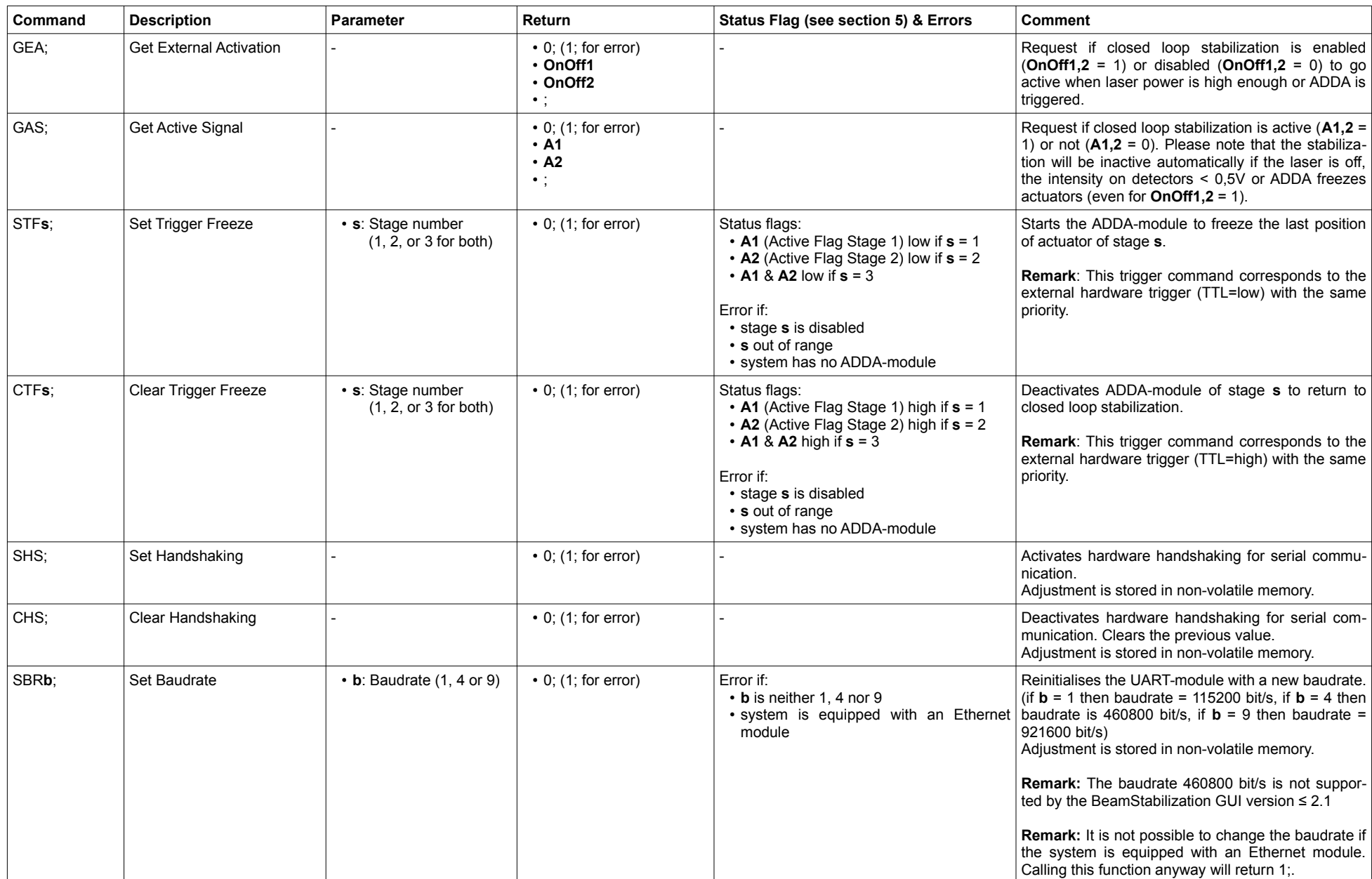

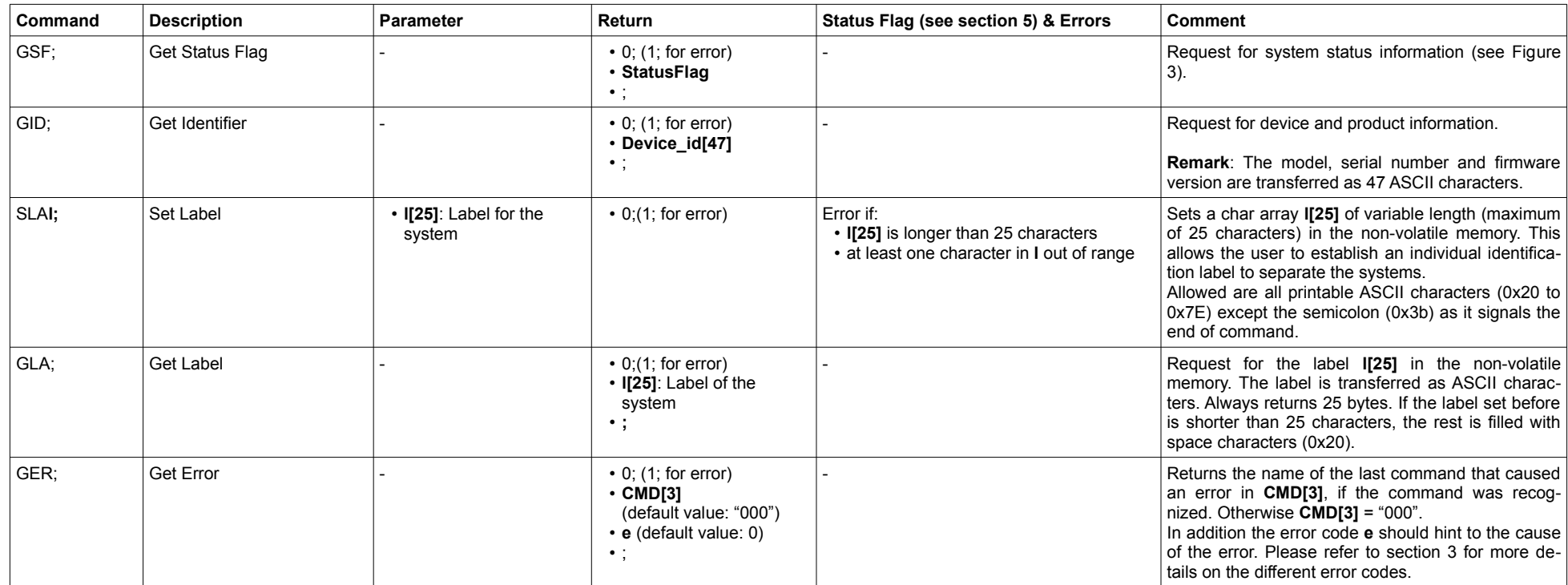

**(This page is left blank intentionally)**

### **5. Transmit / receive logic**

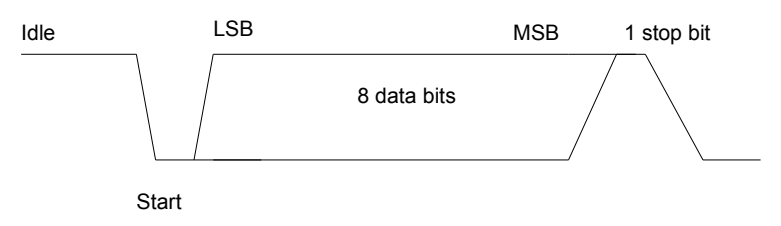

<span id="page-8-1"></span>*Figure 1: Character Frame*

The transmit logic to the hardware performs parallel to serial conversion on the data read from the external device. The control logic outputs the serial bit stream beginning with the start bit and follow by 8 data bits (LSB first) and one stop bit (s. figure 1). The byte order for 2 byte values is high byte first.

Figure 2 shows the order and length of the received data with the command SLS**mr**; and SPS**m**;.

| ⊾     |       | Status<br>Flag | Res.<br><b>B</b> yte | DX1   | DY1           | DI1 | DX <sub>2</sub> | DY <sub>2</sub> | D <sub>12</sub> | RX1 | RY <sub>1</sub> | RX <sub>2</sub> | RY <sub>2</sub> |       |
|-------|-------|----------------|----------------------|-------|---------------|-----|-----------------|-----------------|-----------------|-----|-----------------|-----------------|-----------------|-------|
| 1byte | 1byte | 1byte          | 1byte                | 2byte | $\sim$ $\sim$ |     |                 |                 |                 |     |                 |                 | 2byte           | 1byte |

*Figure 2: Stream Frame*

Figure 3 shows the order and length of the received data with the command GSF;

|       |       | EF                  | A2 | A1 | OnOff2 | OnOff1 | Adj2 | Adi1 | PF    |  |
|-------|-------|---------------------|----|----|--------|--------|------|------|-------|--|
| 1byte | 1byte | -StatusFlag - 1byte |    |    |        |        |      |      | 1byte |  |

<span id="page-8-0"></span>*Figure 3: 4 Byte long answer of GSF; command*

Where bits A1 & A2 show if stages are active (1) or inactive (0), bits OnOff1 & OnOff2 if stages are enabled (1) or disabled (0), bits Adj1 & Adj2 if adjust function is set for software (1) or external signal (0) and bit PF shows if p-factor function is set for software (1) or external signal (0). The bit EF (End of Stream Flag) indicates the last stream package of SLS-command (always zero except in last stream package).

Please note that the return values of the command GAS; represent the status bits A1, A2 with the same notation but are converted into a byte of type char. The return values of the command GEA; represent the status bits OnOff1, OnOff2 with the same notation but are converted into a byte of type char.

# **6. Changes compared to the previous major version (v7)**

- Error Handling: The new command GER; returns information regarding the cause of an error that occurred previously. Please refer to section 3 for more details.
- Added support for an additional baudrate (460800 Bit/s) (not supported by the BeamStabilization GUI version ≤ 2.1).
- Additional streaming method: The new command SPSm; allows to synchronize the measurement and transmission of stream packages with trigger pulses provided to the external trigger inputs on the system controller. This guarantees that the transmitted data is recorded while the laser is on. This feature is only available on systems equipped with an ADDA-module.
- Remote control of detector intensity: SDSsi; allows to set the intensity on each detector remotely. The previously set value can be read via GDSs;. This feature is only available on detectors that are equipped with an additional sensitivity input.
- Correction: Individual label set by SLA; and read via GLA; has a uniform length of 25 Bytes.
- Names of the values returned by GEA; and the corresponding status flag bits unified to OnOff1,2 as they mirror each other.
- Names of the values returned by GAS; and the corresponding status flag bits unified to A1,2 as they mirror each other.